### Adaptivity and Resource Control in Embedded Systems

# Karl-Erik Årzén

Lund University

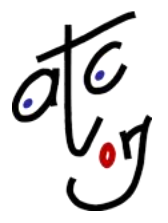

**ACTORS: Adaptivity & Control of Resources in Embedded Systems**

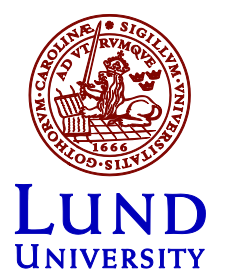

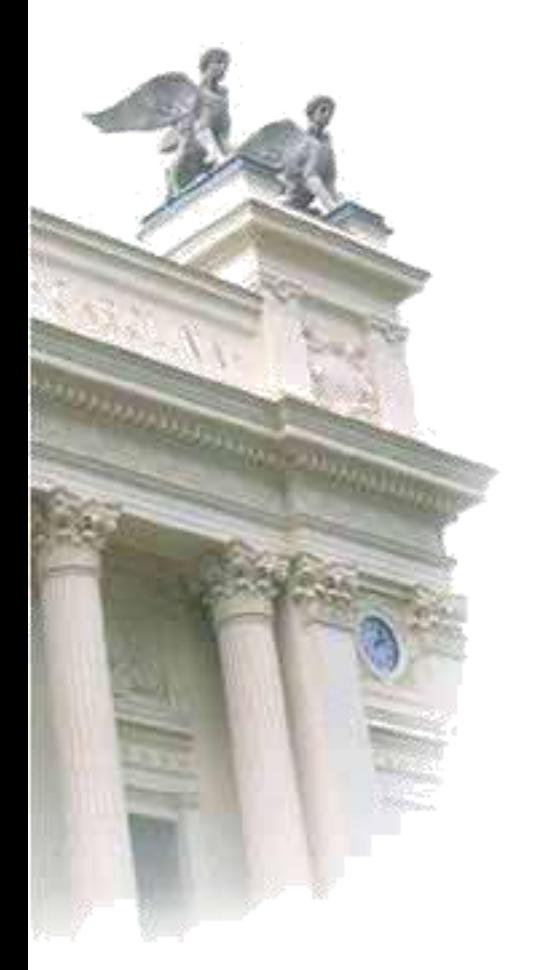

# Adaptivity and Resource Control in Cyber-Physical **Systems** Karl-Erik Arz  $L$ und  $\sqrt{3}$

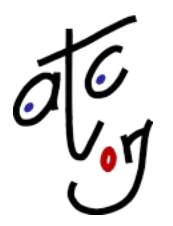

**ACTORS: Adaptivity & Control of Resources in Embedded Systems**

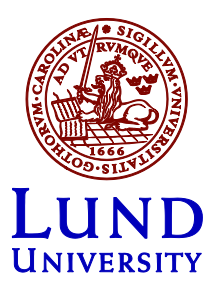

## **Outline**

- **Adaptivity in Embedded Systems**
- ACTORS Resource Management for Multimedia Dataflow Applications on Multi-core Platforms

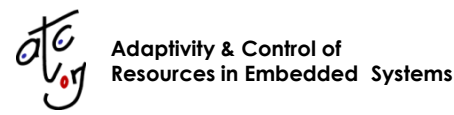

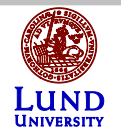

### Artist

 ArtistDesign - European Network of Excellence on Design of Embedded System

artirt

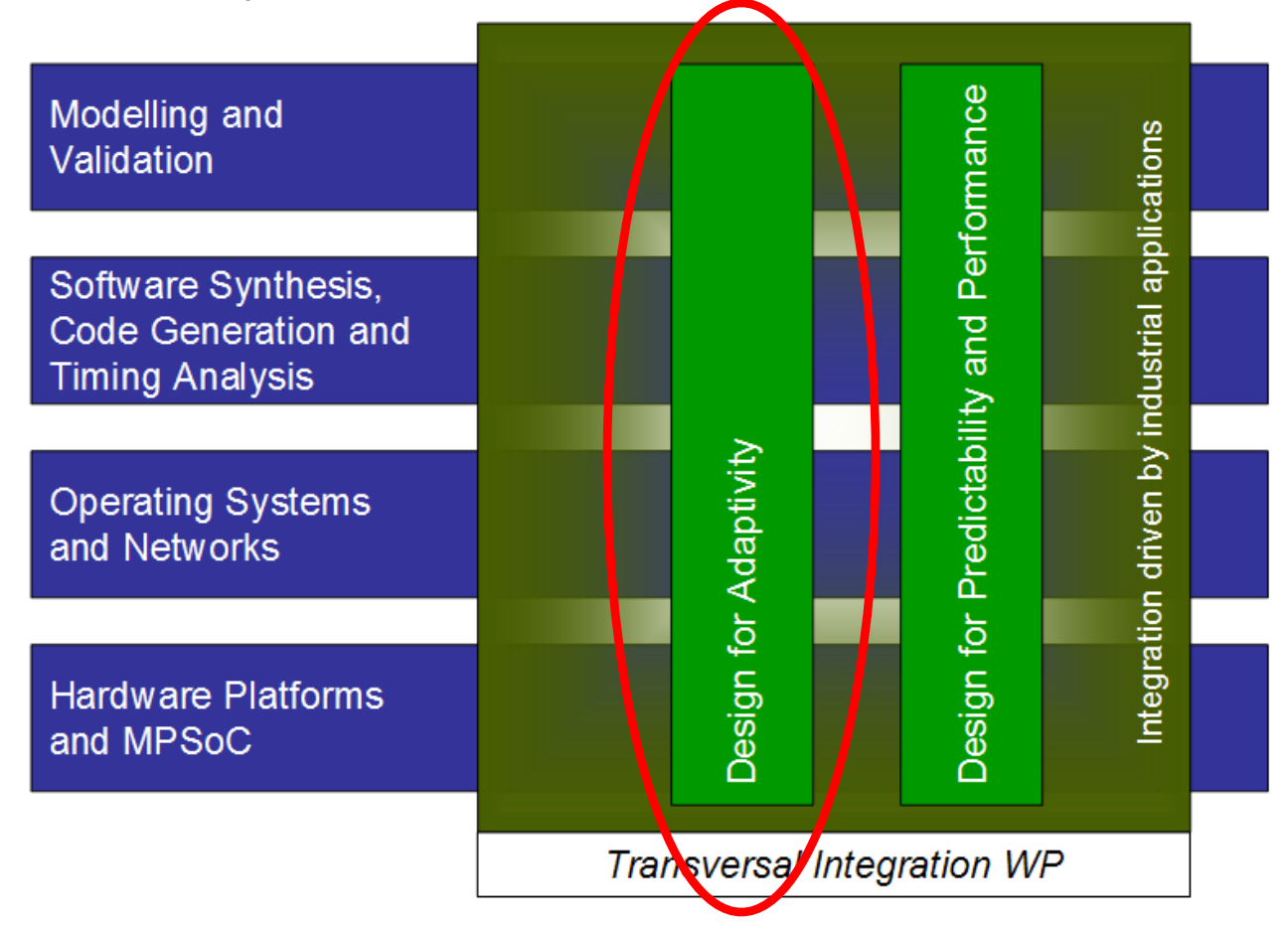

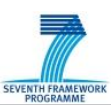

### Why Adaptivity?

- Increasing complexity of embedded systems
	- Higher requirements on autonomous behaviour
- Increasing uncertainty in use cases and resource requirements
	- Designs based on worst-case prior information unfeasible
- Hardware development makes adaptivity a possibility
	- Reconfigurable hardware

огил

- Power saving technologies
- Hardware development increases the need for adaptivity
	- Multi- & many-core platforms
	- Variability of 10-20 nm chips
- Hardware development makes adaptivity more complicated
	- High performance on, e.g., multi-cores, for communication-heavy applications requires careful optimization and complicates on-line modifications

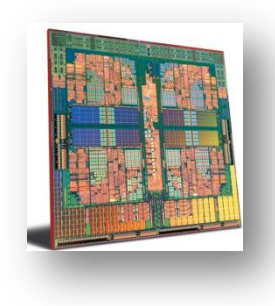

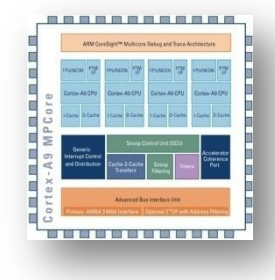

**SEVENTH FRAMEWO** 

#### **Definitions**

*"An embedded system is adaptive if it is able to adjust its internal strategies to meet its objectives"*

*"An embedded system is robust if it meet its objectives under changing conditions without modifying its internal strategies"*

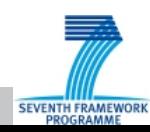

### Adaptivity - Confusion

**Adaptivity in the control community** 

artirt

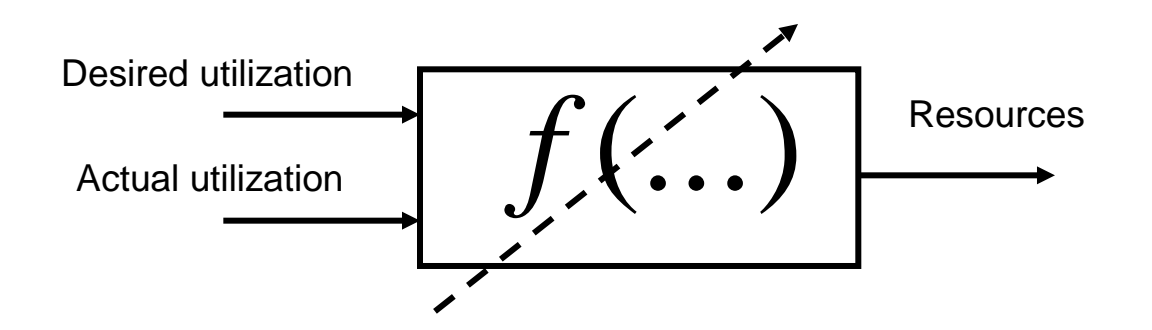

**Adaptivity in the embedded system community** 

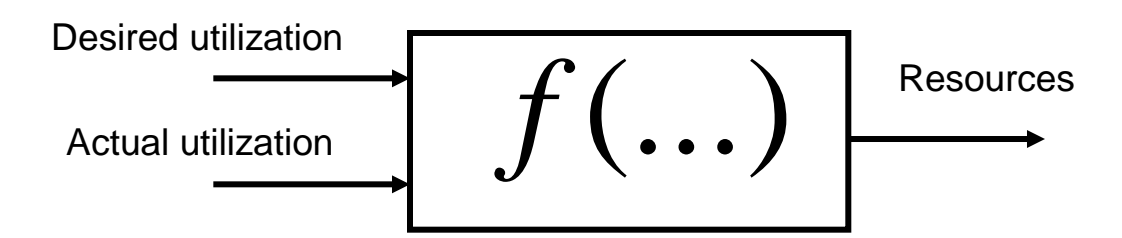

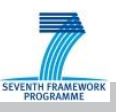

#### Motivation for Adaptivity

- Cope with uncertain resource requirements (CPUs, network, memory, …)
	- Unknown resource requirements
	- Varying resource requirements

arturt

- Changes in total workload (multiple applications)
- Cope with uncertainties in resource availability
	- Changes in the amount of resources (# cores, # nodes, clock frequency, …)
		- $\cdot$  To save power, minimize heat,  $\dots$
	- Changes in the quality of resources (network variability, ….)

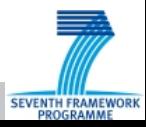

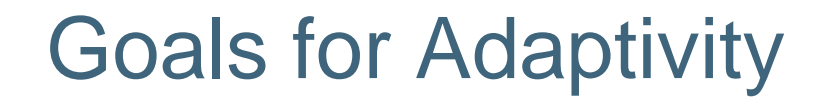

- Maximize the service delivered with a fixed level of resources
- Minimize the resources used while maintaining an acceptable service level
- Increase dependability

arturt

– Reliability, safety, availability, maintainability, ….

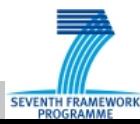

### Problems of Adaptivity

Adaptivity can introduce new problems:

- The adaptation mechanism itself consumes resources
- Harder to provide formal guarantees about the system
- Adds to the complexity
- May complicate the design process (modeling,  $V&V, \ldots$ )
- Sensors and actuators are necessary
- Models are necessary
	- Of the system that we adapt
	- Of the adaptation mechanism itself
- Types of models not evident

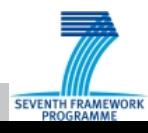

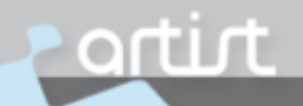

#### **Outline**

- Adaptivity in Embedded Systems
- **Resource Management for Multimedia Dataflow Applications on Multi-core Platforms**

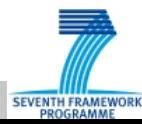

# ACTORS

- Adaptivity and Control of Resources in Embedded Systems
- EU FP7 STREP project
	- 2008-2010

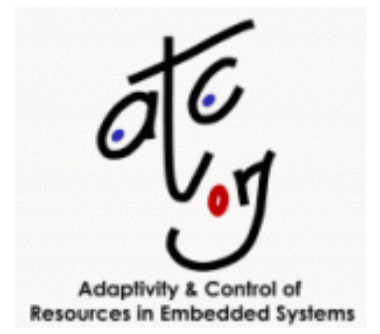

- Coordinated by Ericsson (Johan Eker)
- Lund University, TU Kaiserslautern, Scuola Superiore Sant'Anna di Pisa, EPFL , AKAtech , Evidence

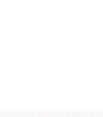

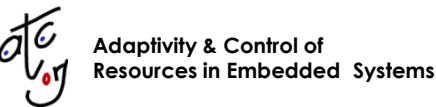

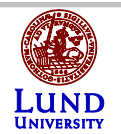

#### Example: Cellular Phones Today

■ Code Size

artirt

- 15-20 Millions line of code
- 3-4 h build time
- **EXECOMPILED INTO** *Compiled* into *one* program that runs from flash
- Around 100 threads with varying real-time criticality
- No static analysis
- **Diver-provisioning of resources to cater for worst-case not an option**
- Many hundreds of parallel developers
- Certain time-critical parts hand-coded in machine language

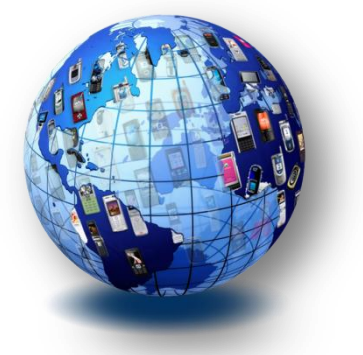

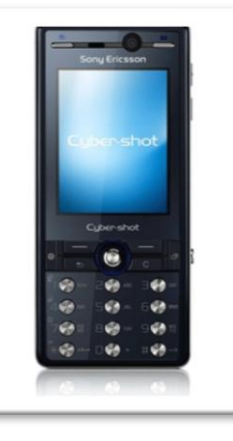

#### Example: Cellular Phones Tomorrow

- **Nultimedia streaming and processing increasingly important** 
	- Multiple simultaneous streams
- **Large dynamic variations in use cases and QoS demands** 
	- Dynamic adaptation necessary
	- Performance and power consumption reasons
- More advanced processors, e.g. ARM11
	- Multicore for performance and power
	- Powerful and complex instruction sets
	- Generation of efficient code an even higher challenge than today
- **Heterogeneous** 
	- Open OS (Android, Linux, …)
	- Hetreogeneous hardware (ASICs, multicore, hardware accelerators)

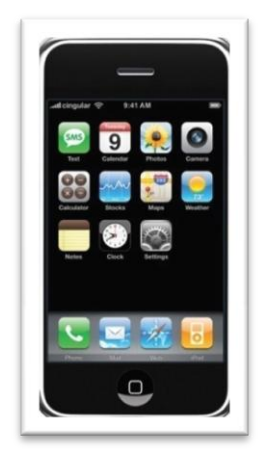

## ACTORS: Key Ingredients

1. Data-Flow Programming

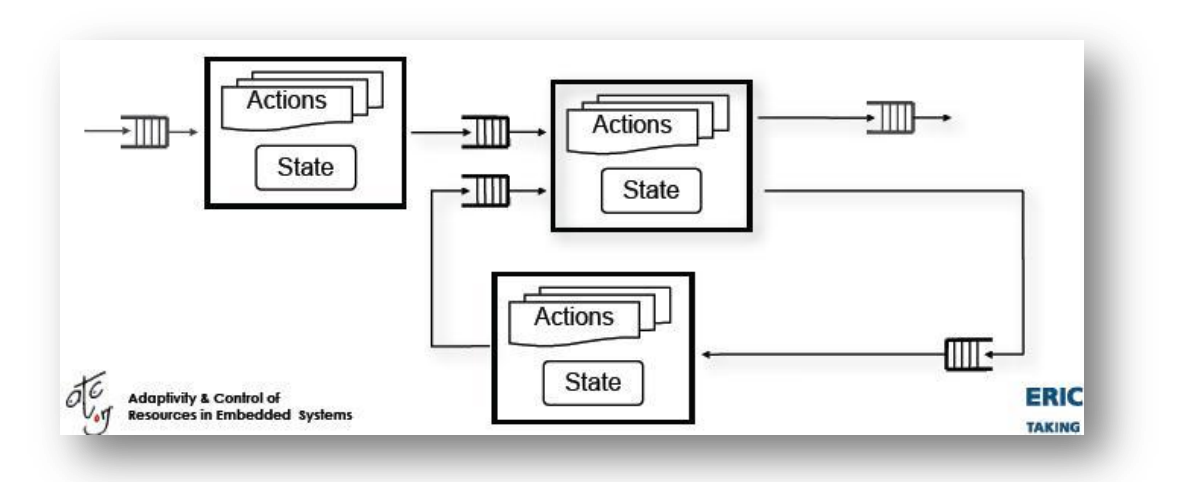

- 2. Feedback-Based Resource Management
	- Control how much CPU resources that are allocated to different applications based on feedback from resource utilization and achieved QoS

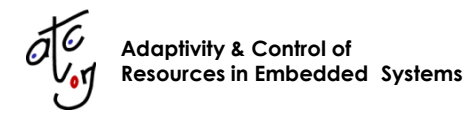

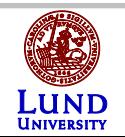

# ACTORS: Key Ingredients

#### 3. Reservation-Based Scheduling

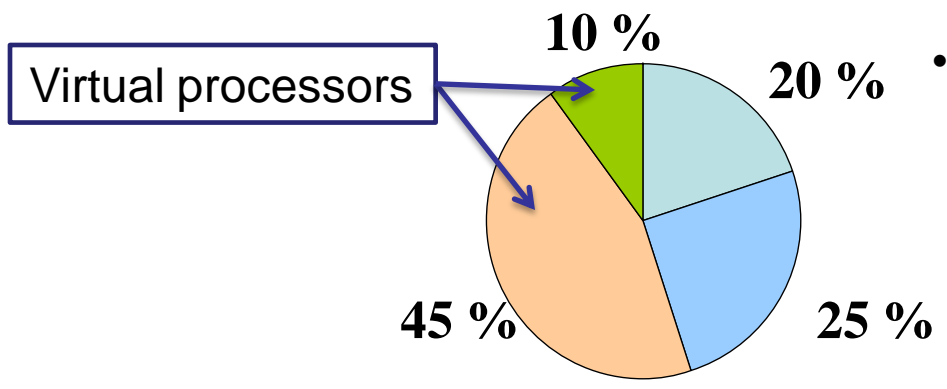

20 % • Periodic Bandwidth Servers

• Constant Bandwidth Server

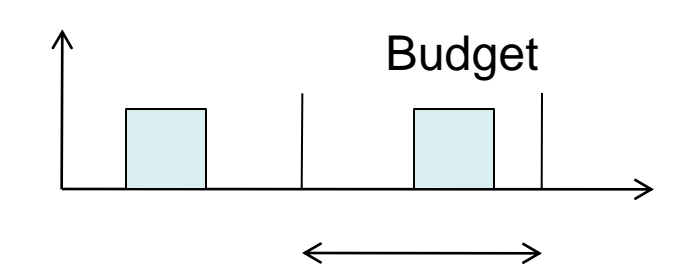

Period

- 4. Multicore Linux Platforms
	- ARM 11, x86

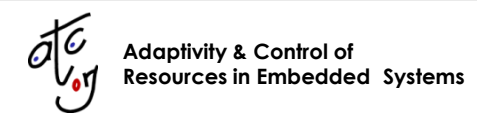

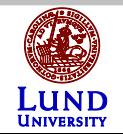

### Three Demonstrators

- Media Streaming in Mobile Terminals
	- Conversational video
- Feedback Control
- High-Performance Video

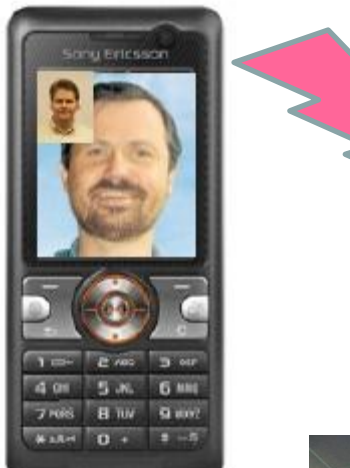

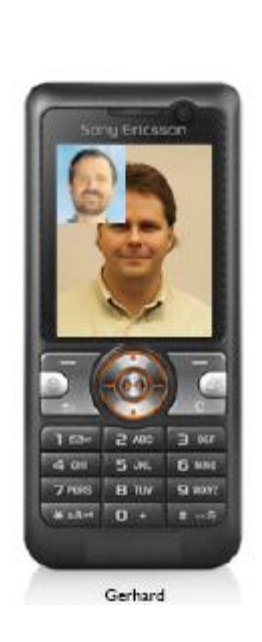

Karl-Erik

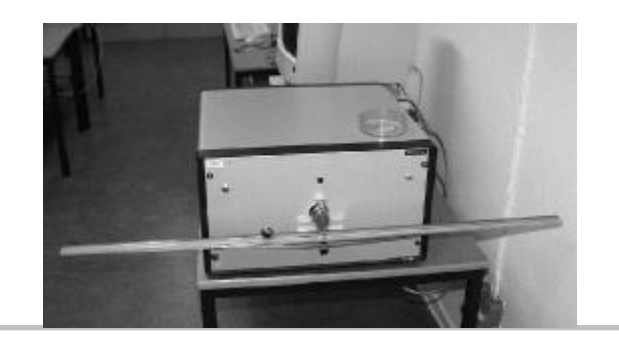

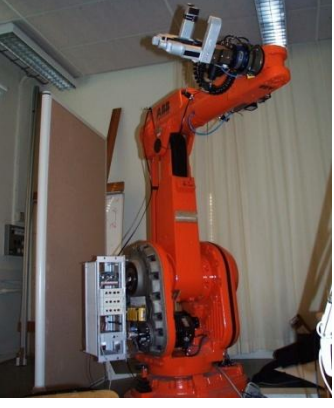

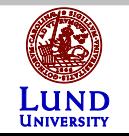

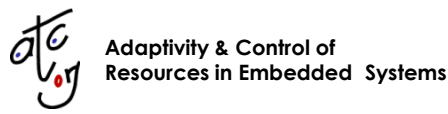

## ACTORS: Dataflow Modeling

- Data flow programming with actors (Hewitt, Kahn, etc)
	- Associate resources with streams
	- Clean cut between execution specifics and algorithm design
	- Strict semantics with explicit parallelism provides foundation for analysis and model transformation
- CAL Actor Language (UC Berkeley, Xilinx) [http://opendf.org](http://opendf.org/)
	- Part of MPEG/RVC

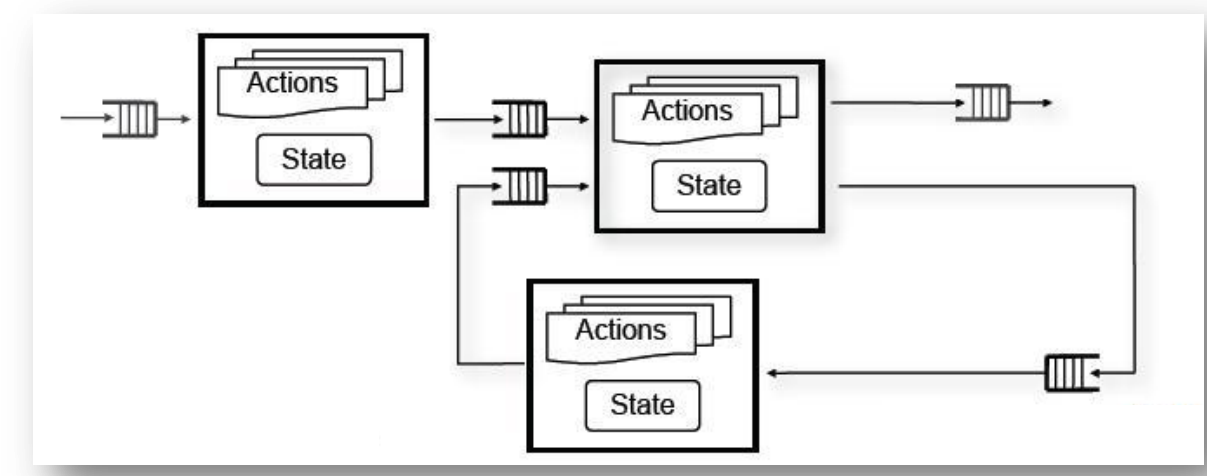

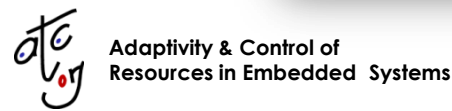

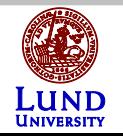

### Actor Network

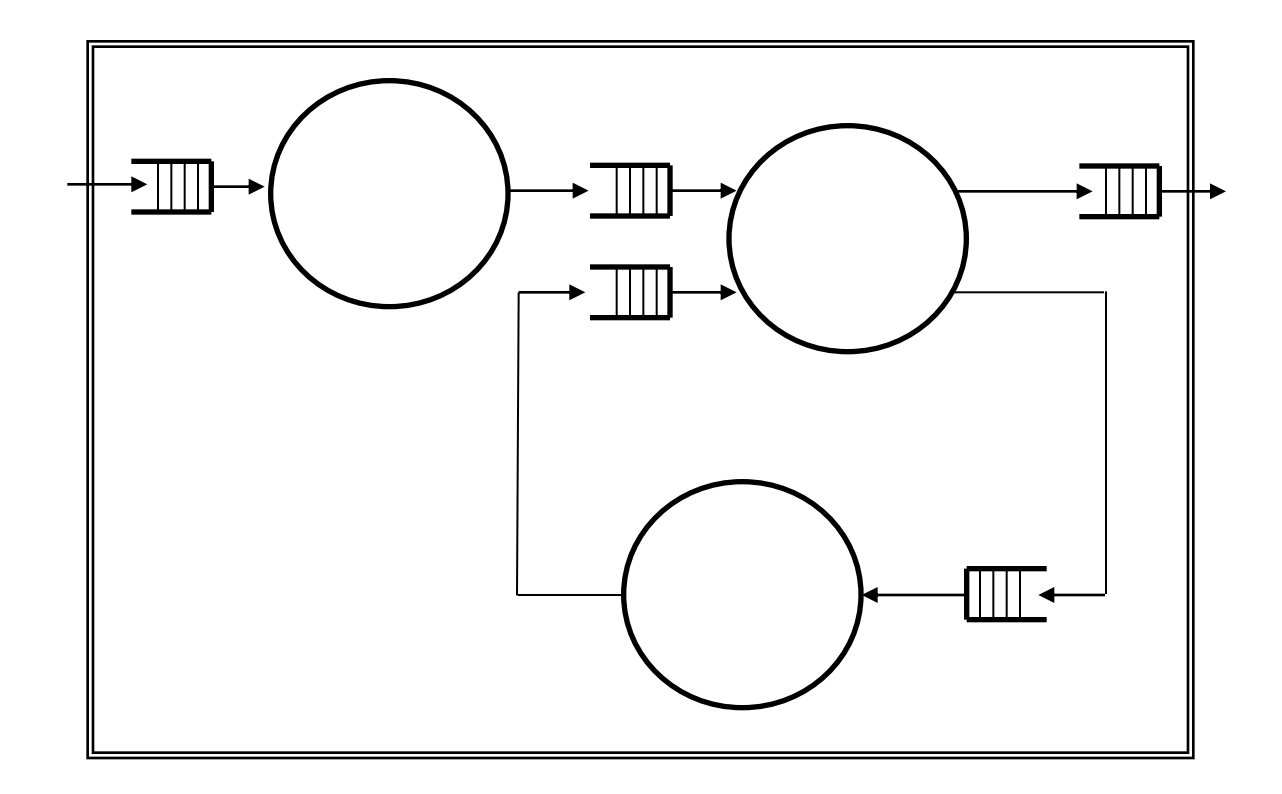

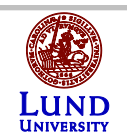

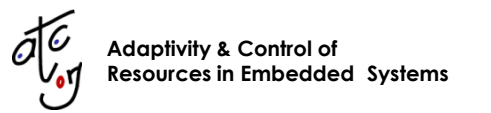

### Actors & Actions

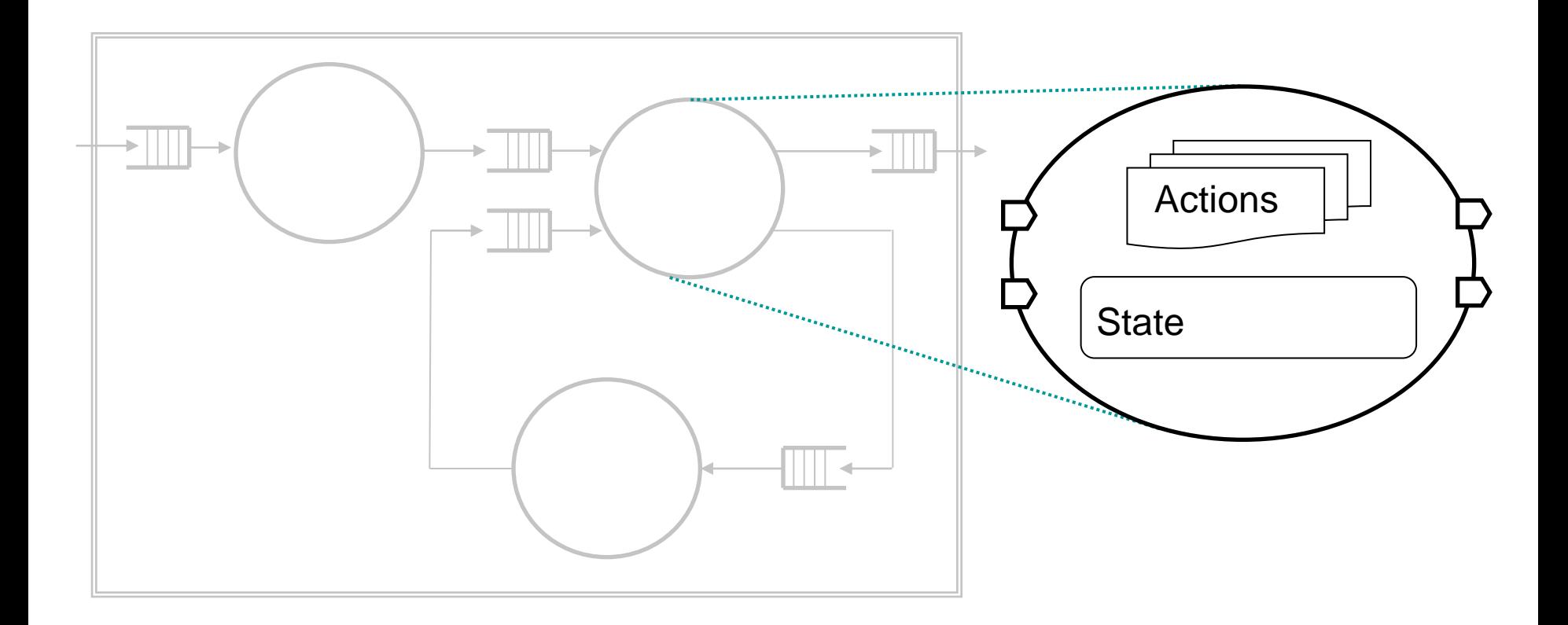

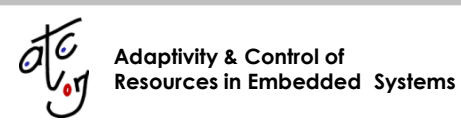

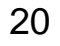

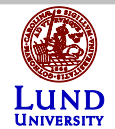

![](_page_20_Figure_0.jpeg)

![](_page_20_Picture_154.jpeg)

**network** Sum() In ==> Out: **entities**  $add = Add()$ ; delay =  $Delay(v=0);$ **structure** In  $\leftarrow$  add.A; delay.Out --> add.B; add.Out --> delay.In; add.Out  $--$  > Out; **end**

![](_page_20_Picture_3.jpeg)

![](_page_20_Picture_4.jpeg)

### Real-life examples

**m by := 0;**

**in t C BP \_ SZ = 7;**

**n ex t\_ m bx y( ) ;**

**bo o l ac p re df l ag ;**

**bo o l fo u rm vf l ag ;**

**v ld \_s u cc es s () ,**

**v ld \_s u cc es s ()**

**bo o l ac \_ co de d ;**

**v ld \_s u cc es s () , c om p : = 0; m vc om p : = 0 ;**

**v ld \_s u cc es s ()**

**c om p : = 0;**

**n ex t\_ m bx y( ) ;**

![](_page_21_Figure_1.jpeg)

**Compare** 23 lines (without header comments)

![](_page_21_Picture_1992.jpeg)

s et b i ts \_t o \_ea d ( V OP \_P R ED IV OP \_ L EN GT H ) ; f microsoft positions, her<br>| microsoft microsoft<br>| microsoft microsoft<br>| microsoft microsoft = 10,000 microsoft<br>| microsoft = microsoft **bo o l pr e di ct i on \_i s \_I V OP ;** p rediction \_ is \_I V OP := m and help *i topic complete* . V OP State () and product in a late of  $\sim$ **vo p and it is a set to be a set in the set of the set of the set of the set of the set of the set of the set of the set of the set of the set of the set of the set of the set of the set of the set of the set of the set o / / Sk i p ov e r mo d ul e -t im e \_b as e b it \_c o un t : = bi t \_c o un t + 1 ; vo backet wa series bits (d)** set **b it \_c o un t : = bi t \_c o un t + 1 ;** s et bois to cast: excels + M ( M + mins + M A RK ER ); **// TO DO : t he mo de l d o es n o t co m mu ni c at e t o th e d is p la y d ri ve r vo p \_c od i ng .u n co de d : a ct io n b it s :[ b] == > d on e\_ r ea di n g\_ bi t s( ) , n ot b c om p : = 0; b it \_c o un t : = bi t \_c o un t + 1 ; s et \_b i ts \_t o \_r ea d ( / / ro u nd \_t y pe , i nt r a\_ dc \_ vl c\_ t hr [3 ] , vo p \_q ua n t[ 5] , v op \_ fc od e \_f o r[ 3] el s e / / in t ra \_d c \_v l c\_ th r [3 ], vo p\_ q ua nt [ 5] I NT RA \_ DC \_V L C\_ T HR \_L E NG TH + BI T S\_ QU A NT en d ) ; se n d\_ ne w \_v op \_ cm d: ac t io n = => B T YP E: [ c md ]** den gemeinschaften)<br>Familien an der Freihen<br>1990 besicht der Gelten an der gemeinen Antwerkung auf der sind vertrauen der Bernard an  $\sim$  0.000 m matrix and the components are as a second mean of the property exposure to a  $\sim$  0.000 m matrix and the property of the property of the components of the components of the components of the components of the **va over : = bited ( red red) ;** . Bill that due to **/ / r es yn c \_m ar k er \_ le ng t h := 17 ; c md : = b it o r( c m d, bi ta n d( vo p \_q ua n t, QU A NT \_M A SK ) ) ; c md : = b it o r( c m d, if r o un d t he n R OU ND \_ TY PE el se 0 en d ) ; cal := b it of the d( b) it on d ( condit) , final state** , Final state ) ; **seal was the while, which ach \$7.95. I will waith I was se nd \_ ne w\_ v op \_h e ig ht : a c ti on == > B TY PE : [ v o l\_ he i gh t ] e nd \* \*\* \* \*\* \*\* s ta rt MB \* \*\* \* \*\* \*\* \* \*\* \* \*\* \*\* \* \*\* \*\* \* \*\* \*\* \* \*\* \* \*\* \*\* \* \*\* \*\* \* \*\* \*\* \* \*\* \*\* \* \*\* \*\* \* \*\* \*\* \* \*\* \*\* \* \*\* \*\* /** eresta<br>Belgar<br>Belgar **e**<br>**gu** a rdam<br>En do ne : **g** t p b p c iv o p c ti o p c ti **show the extra latter for digit beam** in **do**<br>**do** s ta re do state do state do state do state do state do state do state do state do state do state do state do state do state do state do state do state do state do state do state do state do state do state do sta **mc b pc \_p v op \_u n co de d : a ct io n b it s :[ b] == > B TY P E: [ I NT ER ] n ot p r ed ic t io n\_ i s\_ I VO P b it \_c o un t : = bi t \_c o un t + 1 ; B TY P E: [ I NT ER ] bo o l bt y pe \_i s \_I NT R A; in t (s iz e =C BP \_ SZ ) c bp c ; ge t \_m bt y pe .n o ac : a ct i on = = > i nt m c bp c = v ld \_ re s ul t( ) , i nt t y pe = bi ta n d( mc bp c , 7 ) f ou rm v fl ag := ( t yp e = 2 ) ; choo := bit and( reduct) ; when := 1 := 3 ); a cp re d fl ag := f a ls e ; s ta rt \_ vl d\_ e ng in e ( C BP Y\_ S TA RT \_ IN DE X ) ; i nt m c bp c = v ld \_ re s ul t( ) , i nt t y pe = bi ta n d( mc bp c , 7 ) b ty pe \_ is \_I N TR A : = t ru e; chec := bi t and if which is more , 4 ) , 3 ); a cp re d fl ag := b ; b it \_c o un t : = bi t \_c o un t + 1 ; s ta rt \_ vl d\_ e ng in e ( C BP Y\_ S TA RT \_ IN DE X ) ; in t (s iz e =4 ) m vc om p ; c bp : = b it o r( l s hi f t( c b py , 2 ), c b pc ) ; final class to be a milest coll i nt c b py = vl d\_ r es u lt () che : = b it o o ); cb p it it do n it is do n it is a p y ( cb p y ); m** di speciale di speciale di speciale e-di **mb \_ di sp a tc h\_ i nt ra : a c ti on == > B TY PE : [ cm d ] i nt (s i ze =B T YP E\_ S Z) cm d : = IN T RA** a<br>The Contract of Contract and Contract and Contract of the Contract of the Contract of the Contract of the Cont<br>The Contract of the Contract of the Contract of the Contract of the Contract of the Contract of the Contract **m** diagonal color or ac -schee or (FINE-) helped (BINE-) when WITER- of diagonalize that FINE-size Cond ) } ]  $\bar{z}$ **b it an d ( cb p , ls h if t ( 1, 5 - co mp ) ) = 0 a c\_ co d ed : = f al s e; mb \_ di sp a tc h\_ i nt er \_ ac \_ co de d : ac t io n = => B T YP E: [ b it o r( bi t or ( I NT ER , A C CO DE D ) , b it or ( M OT I ON , i f fo u rm vf l ag t h en F O UR M V el s e 0 e nd ) ) ]** *dd alert in the selling suit* **b \_l as t : = f al se ; // Th er e a re AC c o ef f ic ie n ts b \_l as t : = f al se ; dd chair to ta r the code in the state of BRIT. The E-RU NE-RU AL // Th e Y D C v al ue is at m o st 1 2 b it s , UV at m o st 1 3 b it s**

**vid can : ad his britanism added and** since of a period of home to 1970s then COF INTO ENR AND A the cost top of the cost of the cost are to st<br>Andre des Americans (1983)<br>Christian College (1988), andre des Americans (1989) en de la ct io n en de la station de la constantino de la station de la station de la station de la station de<br>2008 : la station de la station de la station de la station de la station de la station de la station de la st<br> **i nt (s i ze =S A MP LE \_ CO U NT \_S Z ) ru n , i nt (s i ze =S A MP LE \_ SZ ) l ev e l,** l as t := b i ta nd ( r = b i r = b i r = b i r = b i r = b i r = b i r = b i r = b i r = b i r = b i r = 0; i **r un := b i ta nd ( r s hi ft ( r ea d \_r es u lt () , M AR KE R \_L EN G TH + LE V EL \_L E NG TH + MA R KE R\_ L EN GT H ) , R UN \_M A SK );** l event in taking a second constant of the constant of the constant of the constant of the constant of the constant of the constant of the constant of the constant of the constant of the constant of the constant of the con **l ev e l := 40 96 - l ev el ; b \_l as t : = l as t; function** halos was locally loudy book , ind. and ... **i f r un = 0 th e n 2 7 el s e i f r un = 1 t he n 1 0 e ls e if ru n = 3 th en 4 el s e i f r un < 10 th en 2 el s e i f r u n < 1 5 th e n 1 e ls e 0 e nd i f r un = 1 t he n 3 e l se if r u n < 7 t h en 2 el se i f r un = 0 th e n 1 2 el s e if r u n = 2 t h en 4 el se i f ru n < 11 t h en 2 el se i f r un < 27 th en 1 el s e 0 e nd i f r un = 0 th e n 3 e ls e if r u n < 4 1 t he n 1 e ls e 0 e n d in t (s iz e =S AM P LE \_S Z ) l ev el \_ lo ok u p\_ in t er ;** , market (1990, 1991, 1991, 1991)<br>- The School of the Company and the School of the Company and the Company of the School<br>- The Company and the Company and the Company and the Company of the Company of the Company of the C **i nt (s i ze =V L D\_ TA B LE \_ DA TA \_ BI TS - 2) v a l = v ld \_r e su lt ( ), i nt (s i ze =S A MP LE \_ SZ ) l ev e l,**  $\begin{split} \text{Tr} \left[ \begin{array}{cc} \mathbf{1} & \mathbf{1} & \mathbf{1} & \mathbf{1} \\ \mathbf{1} & \mathbf{1} & \mathbf{1} \\ \mathbf{1} & \mathbf{1} & \mathbf{1} \end{array} \right] \times \mathbf{1} \times \mathbf{1} \times \mathbf{1} \times \mathbf{1} \times \mathbf{1} \times \mathbf{1} \times \mathbf{1} \times \mathbf{1} \times \mathbf{1} \times \mathbf{1} \times \mathbf{1} \times \mathbf{1} \times \mathbf{1} \times \mathbf{1} \times \mathbf{1} \times \$ **b it \_c o un t : = bi t \_c o un t + 1 ; function called an under the control of the state of the state of a i f l ev el = 1 t he n 1 4 e ls e if l e ve l = 3 th en 7 el s e if le ve l = 4 th e n 3 e ls e** i f langt d 11 then 1 when 1 was **if l e ve l = 1 t h en 20 e l se i f l ev e l = 2 t h en 6 el se** functions haben and must hand look; int leasely : **i f l ev el = 1 t he n 2 6 e ls e i f l ev e l = 2 t h en 1 0 e ls e if le ve l = 4 th e n 2 e ls e i f l ev el = 1 t he n 4 0 e ls e i f l ev e l = 2 t h en 1 el se 0 en d in t (s iz e =S AM P LE \_S Z ) r un \_l o ok up \_ in te r ; // Do l o ok up bo th wa y s**  do was lunker; action out **i nt (s i ze =V L D\_ TA B LE \_ DA TA \_ BI TS - 2) v a l = v ld \_r e su lt ( ) r un \_l o ok up \_ in te r : = i nt e r\_ ma x \_r un ( b it a nd ( r sh if t ( va l , 12 ) , 1) != 0, re late bis : = into a part of the state of the ship of**  $\alpha$  **is to be a bi t an d( va l, 25 5) ); i nt (s i ze =V L D\_ TA B LE \_ DA TA \_ BI TS - 2) v a l = v ld \_r e su lt ( ), i nt (s i ze =S A MP LE \_ CO U NT \_S Z ) ru n , i nt (s i ze =S A MP LE \_ SZ ) l ev e l, l as t := i f b ty p e\_ i s\_ IN T RA t h en b i ta nd ( r sh i ft ( v al , 1 6) , 1 ) != 0 e l se b i ta nd ( r sh i ft ( v al , 1 2) , 1 ) != 0 e nd ; l ev el := i f b ty p e\_ i s\_ IN T RA t h en b i ta nd ( v al , 2 55 ) e l se b i ta nd ( v al , 1 5) en d; r un := i f b ty p e\_ i s\_ IN T RA t h en b i ta nd ( r sh i ft ( v al , 8 ), 2 5 5) + ru n \_l oo k up \_i n tr a e l se b i ta nd ( r sh i ft ( v al , 4 ), 2 5 5) + ru n \_l oo k up \_i n te r e nd + 1; b \_l as t : = l as t; b it \_c o un t : = bi t \_c o un t + 1 ; \* \*\* \* \*\* \*\* M ot i on D e co de \* \*\* \* \*\* \*\* mv c od e\_ d on e: ac ti o n = => ma g \_x : a ct io n = => MV : [ mv v al ] i nt ( s iz e= V LD \_T A BL E \_D AT A \_B IT S ) mv v al = vl d\_ r es ul t ()** and help in cased of finals in 1 or second a 1 time if since displaced in **get cartiled a willing of MI / rand cardial**  $\sim$  **1** door wanted bit s() **ma g \_y : a ct io n = => MV : [ mv v al ]** int ( s iz e= V B \_ T A B & T AT A B IT S \_ ex ul t \_ of d\_ r e= al t () } and hence to penall of faceby (= 1 or money) = 1 than 1 wing finally i would be **get trackling to an interactive of the Company's distribution d on e\_ r ea di n g\_ bi t s( ) m vc om p : = m vc om p + 1; in t V LD \_ TA BL E \_A DD R \_B I TS = 1 2; in t V LD \_ TA BL E \_D AT A \_B I TS = 2 0; li s t( t y pe :i n t( s i ze = VL D\_ T AB LE \_ DA TA \_ BI TS ), s i ze =7 6 0 ) v ld \_t a bl e = [ // A u to ma t ic al l y- ge n er a te d t ab le s f or bi tw i se M P EG -4 VL D // 1 . S et in de x t o a s t ar ti n g va l ue f o r th e d es i re d c od e ( se e e mb ed d ed co mm e nt s) . // 2 . R ea d t he ne xt bi t i n t he i n co mi n g st r ea m. // 3 . F et c h th e v al u e a t ta b le [ i nd ex + bi t ] // 4 . T ak e t he fo ll o wi n g ac t io n b as ed on t a bl e v al ue : // 4. 2 . If 2n d l sb = 1, th e c od ew o rd i s n ot co mp l et e, // so se t i nd e x to va lu e > > 2 , go to s t ep 2 . // ( c um ul a ti ve ta bl e s i ze i s 1 6 w or ds x 20 bi ts ) 1 0, 12 , 1 8, 5 8 , 26 , 7 6 , 34 , 1 6, 4 2, 50 , 1 , 80 , 1 44 , 2 0 8, 1 4 0, 2 0 4, // s t ar t i nd ex fo r M CB P C\_ PV O P is 16 // ( c um ul a ti ve ta bl e s i ze i s 5 8 w or ds x 20 bi ts ) 7 4, 0, 8 2 , 22 6 , 90 , 2 1 8, 9 8 , 20 2 , 1 06 , 1 78 , 1 14 , 1 62 , 1 2 2, 1 4 6, 1 3 0, 1 3 8, 1 , 1 , 20 8 , 14 4 , 15 4 , 1 40 , 8 0, 1 9 6, 1 70 , 2 04 , 7 6, 20 0, 18 6 , 19 4 , 13 6 , 72 , // s t ar t i nd ex fo r C BP Y i s 5 8 // ( c um ul a ti ve ta bl e s i ze i s 9 2 w or ds x 20 bi ts ) 2 42 , 3 38 , 2 50 , 3 14 , 2 5 8, 2 9 8, 2 6 6, 2 9 0,**

**3 06 , 0 , 8 , 4, 32 2, 33 0 , 48 , 4 0, // s t ar t i nd ex fo r M V i s 61 6**

**2 53 8 , 26 5 8, 2 5 46 , 2 63 4 , 25 5 4, 2 6 10 , 2 56 2, 25 86 , 2 57 0 , 25 7 8, 1 , 1 , 1 , 1 , 25 9 4, 2 6 02 , 1 , 1 , 1, 1, 2 6 18 , 2 62 6 , 12 8 , -1 2 8, 1 24 , - 12 4 , 26 4 2, 2 6 50 , 1 20 , -12 0 , 11 6 , -1 1 6, 2 66 6 , 26 9 0, 2 6 74 , 2 68 2 , 11 2 , -1 1 2, 1 0 8, - 1 08 , 2 69 8 , 27 0 6, 1 0 4, -1 04 , 1 00 , -10 0 , 27 2 2, 2 7 46 , 2 73 0 , 27 3 8, 9 6 , -9 6 , 9 2, -9 2, 2 7 54 , 2 76 2, 2 79 4 , 28 0 2, 8 0 , -8 0 , 7 6, -7 6, 2 8 18 , 2 82 6, 6 4, -6 4, 60 , - 60 , 2 87 4 , 28 8 2, 5 6 , -56, 5 2, -5 2, 28 98 , 2 97 0 , 2 90 6, 29 46 , 2 91 4 , 29 3 8, 2 95 4 , 29 6 2, 3 6 , -3 6 , 3 2, -3 2, 2 8 , -28, 1 6, -1 6, 12 , - 12 , 8 , -8, 4 , -4 // St ar t in g i nd ic e s i nt o V LD t a bl e a bo ve in t M CB P C\_ IV O P\_ ST A RT \_ IN DE X = 0 ; in t M CB P C\_ PV O P\_ ST A RT \_ IN DE X = 1 6; in t C BP Y \_S TA R T\_ IN D EX = 5 8; in t D CB I TS \_Y \_ ST AR T \_I N DE X = 9 2; in t D CB I TS \_U V \_S TA R T\_ I ND EX = 1 18 ; in t C OE F F\_ IN T ER \_S T AR T \_I ND E X = 1 44 ; in t C OE F F\_ IN T RA \_S T AR T \_I ND E X = 3 80 ; in t M V\_ S TA RT \_ IN DE X = 6 16 ; // VL D d ec od e e ng i ne . in t ( si z e= VL D \_T AB L E\_ D AT A\_ B IT S ) v ld \_ co de w or d : = 1;** pr o ce du r e st a regional del context in **v ld \_i n de x : = in d ex ; fu n ct io n v ld \_ su cc e ss ( ) -- > b oo l : b i ta nd ( vl d\_ c od ew o rd ,3 ) = 0 en d function of a result of the suit simulated them due to be a short-life expected in and b it an d (v ld \_ co de w or d ,3 ) = 2 v ld \_c o de wo r d := vl d \_t ab l e[ v l d\_ in d ex + if b th en 1 el s e 0 e nd ] ; b it \_c o un t : = bi t \_c o un t + 1 ; // p ri n tl n( " Ba d V LD co de w or d" ) ; b it \_c o un t : = bi t \_c o un t + 1 ; // st uc k : ac t io n = => // se t \_b it s \_t o\_ r ea d (0 ); / / pr i nt ln ( "S tu c k a t bi t \_c ou n t " + b it \_ co un t ); // en d d on e\_ r ea di n g\_ bi t s( ) , b it and ( recent () = 0**, 2 55 ) = 0 **d on e\_ r ea di n g\_ bi t s( ) , sc h ed ul e f sm st uc k \_1 a / \* l oo k\_ f or \_v o \* / : / / Pr o ce ss a ne w V O L l oo k\_ f or \_v o ( lo o k\_ fo r \_v o ) -- > v o\_ h ea d er ; v o\_ he a de r ( ge n er ic \_ do ne ) -- > s tu c k; / / Pr o ce ss a ne w V O L** *b*  $\frac{1}{2}$ LEI FRIE**m b** (  $\alpha$  **b**  $\beta$  **b**  $\alpha$  **b**  $\beta$  **b**  $\alpha$  **b**  $\alpha$  **b**  $\alpha$  **b**  $\alpha$  **b**  $\alpha$  **b**  $\alpha$  **b**  $\alpha$  **b**  $\alpha$  **b**  $\alpha$  **b**  $\alpha$  **b**  $\alpha$  **b**  $\alpha$  **b**  $\alpha$  **b**  $\alpha$  **b**  $\alpha$  **b**  $\alpha$  **b**  $\alpha$ **mb ( m cb p c\_ p vo p\_ u nc od e d ) --> p vo p \_u nc o de d1 ;** pvg \_ un cod d2 ( m b p c\_ p u nc o de d2 ) --> p vo p u nc o de d2 ; **pv op \_ un co d ed 3 ( m cb p c\_ p vo p\_ u nc od e d1 ) --> p vo p \_u nc o de d4 ;** TE F ika (angleški matematik)<br>1941 - Angleški političar<br>1944 - Angleški političar **b lo ck ( mb \_ di s pa tc h \_i nt e r\_ no \_ ac ) - - > bl o ck ; / / St a rt t e xt ur e t ex tu r e ( vl d \_s t ar t\_ i nt ra ) - - > ge t \_d c\_ b it s; t ex tu r e ( vl d \_s t ar t\_ i nt er ) - - > te x ac ; g et \_d c \_b it s ( g e t\_ d c\_ bi t s. no n e ) - - > te x ac ; g et \_d c \_b it s ( g e t\_ d c\_ bi t s. so m e ) - - > ge t \_d c; g et \_d c \_b it s ( v l d\_ f ai lu r e ) - - > st u ck ; g et \_d c ( d c \_b i ts \_s h if t ) - - > ge t \_d c\_ a ; g et \_d c \_a ( g e t\_ d c ) - - > te x ac ; t ex ac ( b l oc k \_d on e ) - - > bl o ck ; t ex ac ( d c t\_ c oe ff ) - - > vl d 1; v ld 1 ( v l d\_ c od e ) - - > te x ac ; v ld 1 ( v l d\_ l ev el ) - - > vl d 4; v ld 1 ( v l d\_ r un \_o r \_d ir e ct ) - - > vl d 7; v ld 7 ( v l d\_ r un ) - - > vl d 6; v ld 7 ( v l d\_ d ir ec t \_r ea d ) - - > vl d \_d ir e ct ; v ld 1 ( v l d\_ f ai lu r e ) - - > st u ck ; v ld \_d i re ct ( v l d\_ d ir ec t ) - - > te x ac ; v ld 4 ( d o\_ l ev el \_ lo o ku p ) - -> vl d4 a ; v ld 4 ( v ld \_ fa il u re ) -- > s tu c k; v ld 4a ( vl d \_l ev e l\_ l oo ku p ) - - > te x ac ; v ld 6 ( d o\_ r un \_l o ok u p ) -- > v ld 6 a; v ld 6 ( v ld \_ fa il u re ) -- > s tu c k; v ld 6a ( vl d \_r un \_ lo o ku p ) - - > te x ac ; / / mv ( )** EBIE **/ / st u ck ( s tu ck ) - -> s t uc k\_ f or \_g o od ; / / DB P : ad d m in i ma l e rr o r re s il ie n ce . / / Ca n 't h a nd le bi t i ns e rt io n o r d el et i on , o bv io u sl y. Th e V O he a de r / / is he x 0 00 00 1 00 .** -- 1999 1999 **s tu cha 2 s tu ck \_ 3a ( re qu e st \_ by te ) - -> s t uc k\_ 3 b; s tu ck \_ 3b ( te st \_ ze r o\_ by t e ) - -> s t uc k\_ 3 a; s tu ck \_ 3b ( te st \_ on e \_b yt e ) - -> s t uc k\_ 4 a;** atat (h. 1830).<br>1945 - John Harry, frantziar idazlear<br>1946 - Maria Ville, frantziar eta idazlea (h. 1800). **recovers that I request that I - I have five only** v o he a de r. g or in the second of the second of the second of the second of the second of the second of the s

**24 74 , 0 , 2 48 2, 30 34 , 2 4 90 , 3 02 6, 24 98 , 3 01 8 ,**

#### **ParseHeaders** 1320 lines

LUND **UNIVERSITY** 

http://opendf.svn.sourceforge.net/viewvc/opendf/trunk/models/MPEG4\_SP\_Decoder/ (without header comments)

![](_page_21_Picture_9.jpeg)

# Dynamic CAL Programs

- Most actors have a data- or time-dependent<sup>-1</sup> behavior
- Static analysis and scheduling impossible
	- Run-time best-effort scheduling
- Some actors have a static behavior
	- The corresponding sub-network can analyzed and scheduled

![](_page_22_Picture_6.jpeg)

![](_page_22_Picture_7.jpeg)

## Static CAL Programs

- All actors have a static behavior
- Schedulability analysis of the entire network possible
- For example, hard-real time multi-core scheduling that guarantees end-to-end deadlines

![](_page_23_Figure_4.jpeg)

![](_page_23_Picture_5.jpeg)

![](_page_23_Picture_6.jpeg)

### Execution of Actor Networks

![](_page_24_Figure_1.jpeg)

**Adaptivity & Control of Resources in Embedded Systems**

![](_page_24_Picture_3.jpeg)

### CAL Run-Time System

#### **Static partitioning based on off-line analysis**

![](_page_25_Figure_2.jpeg)

![](_page_25_Picture_3.jpeg)

![](_page_25_Picture_4.jpeg)

## Virtual Processors

- Hard Constant Bandwidth Servers (CBS)
- Partitioned virtual processors (reservations)  $\rightarrow$  a multi-core application cannot execute on a single virtual processor
- SCHED\_EDF new scheduling class for Linux
	- Evidence

![](_page_26_Picture_5.jpeg)

![](_page_26_Picture_6.jpeg)

### **Structure**

![](_page_27_Figure_1.jpeg)

![](_page_28_Figure_0.jpeg)

**Resources in Embedded Systems**

**LUND**<br>UNIVERSITY

### **Resource Manager Purpose**

- Manage resource for all ACTORS applications
	- Set up reservations
	- Use feedback to adjust reservation sizes
	- Select appropriate service levels of the applications
- *Applications need to be adaptive*
	- Should provide multiple service levels with different quality and resource demands
	- Publish quality levels to the resource manager
- Additionally importance values for applications
	- Set by user or system integrator

![](_page_29_Picture_10.jpeg)

## Available Information - Static

- From the applications:
	- Service Level Table (~ *model*)

![](_page_30_Picture_110.jpeg)

- BW Requirement Total BW required by the application
- BW distribution Initial distribution of the BW among the cores
- Timing Granularity

![](_page_30_Picture_7.jpeg)

## Available Information - Static

#### • From the system administrator:

- Importance values
	- The relative importance among the applications in the case of an overloaded system

![](_page_31_Picture_68.jpeg)

![](_page_31_Picture_5.jpeg)

# Available Information - Dynamic

• From applications:

 $\odot$ 

- Happiness value
	- Binary value indicating whether the QoS obtained by the application corresponds what can be expected for the current service level

![](_page_32_Picture_5.jpeg)

![](_page_32_Picture_6.jpeg)

# Available Information - Dynamic

#### • From OS/Reservations system

- Used budget
	- Average used budget over a specified measurement period per virtual processor
- Hard reservations
	- Number of times that the used budget exceeds the assigned budget over a specified measurement period per virtual processor
		- $-$  Budget exhaustion  $=$  application throttling

![](_page_33_Picture_7.jpeg)

## Resource Manager Tasks

#### • Service Level Assignment

- Select the service levels of the applications taking into account the application importance and the total amount of resources available (total CPU bandwidth)
- When applications arrive or terminate, when the amount of available resources changes, ….

#### • Mapping

– Map the virtual processors to physical processors (cores)

#### • Bandwidth Distribution

– Distribute the total bandwidth of each application onto the virtual processors of the application according to some criteria

#### • Bandwidth Adaptation

- Adjust the allocated bandwidth for each virtual processor based on measurement of the used budget, hard reservations and happiness
- May lead to an update of the service level tables and trigger a new service level assignment

![](_page_34_Picture_11.jpeg)

![](_page_34_Picture_12.jpeg)

## Feedback Control Options

#### • Within the RM

- Feedback only
	- Challenge how to respect application importance and limited resource availability
- Feedforward + feedback
	- Feedforward = service level assignment and bandwidth distribution solved using optimization
	- Feedback = bandwidth adaptation
	- Challenge how to handle uncertainties and variations
- Within applications
	- Adjust the amount of resources used to meet a requested service/quality level

![](_page_35_Picture_10.jpeg)

![](_page_35_Picture_11.jpeg)

## RM in Android

- **Exercise Exercise Endingle Sepandical Exercise 1** Ericsson has deployed an early version of the ACTORS RM in the Android OS
- The RM allows applications to register their
	- service levels
	- resource requirements
	- threads
- The RM changes the application's CPU share based on
	- measured CPU usage
	- application importance

![](_page_36_Picture_9.jpeg)

## TrueTime Resource Manager

- Matlab/Simulink toolbox for simulation of realtime kernels and networks developed at Lund Unniversity since 1999
- Extended within ACTORS to support
	- Partitioned multi-core scheduling
	- Hard CBS servers + EDF scheduling
- Flexible, yet realistic, platform for experimenting with the decision logic of resource management

![](_page_37_Picture_6.jpeg)

## **Conclusions**

- Feedback-based resource management (scheduling) for embedded computing systems a challenging area for control
- Still in its infancy
- Huge potential (cp. process control)
- Hardware development increases the need for more dynamic approaches than what is current practice
- Interesting cross-disciplinary area

![](_page_38_Picture_6.jpeg)

### More Information

• http://www.actors-project.eu/

![](_page_39_Picture_2.jpeg)

![](_page_39_Picture_3.jpeg)

![](_page_40_Picture_0.jpeg)

![](_page_40_Picture_1.jpeg)

## **Conclusions**

- CPU time reservations with adaptation for multicore dataflow applications
- Several challenges:
	- High performance on multi-cores for communicationintensive applications requires careful optimization and complicates on-line adaptations
	- Not entirely obvious how the resource manager should operate
	- What information can be expected from the applications?

![](_page_41_Picture_6.jpeg)

![](_page_41_Picture_7.jpeg)

![](_page_42_Figure_0.jpeg)